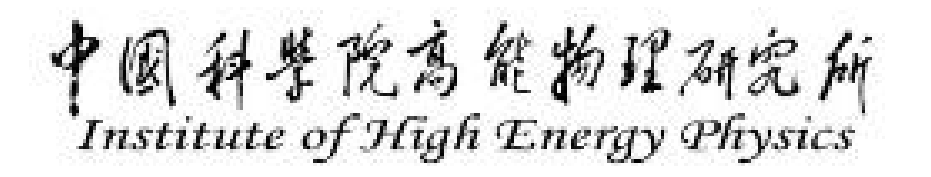

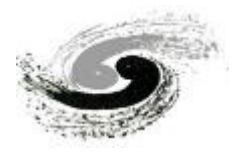

### **APPLICATION OF THE OPTIMIZATION ALGORITHM IN THE**

### **COLLIMATION SYSTEM FOR CSNS/RCS**

**Hongfei Ji, Sheng Wang, Mingyang Huang, Shouyan Xu CSNS/IHEP, CAS, Dongguan, 523803, P.R. China**

**Yi Jiao, Na Wang. IHEP, CAS, Beijing 100049, P.R. China**

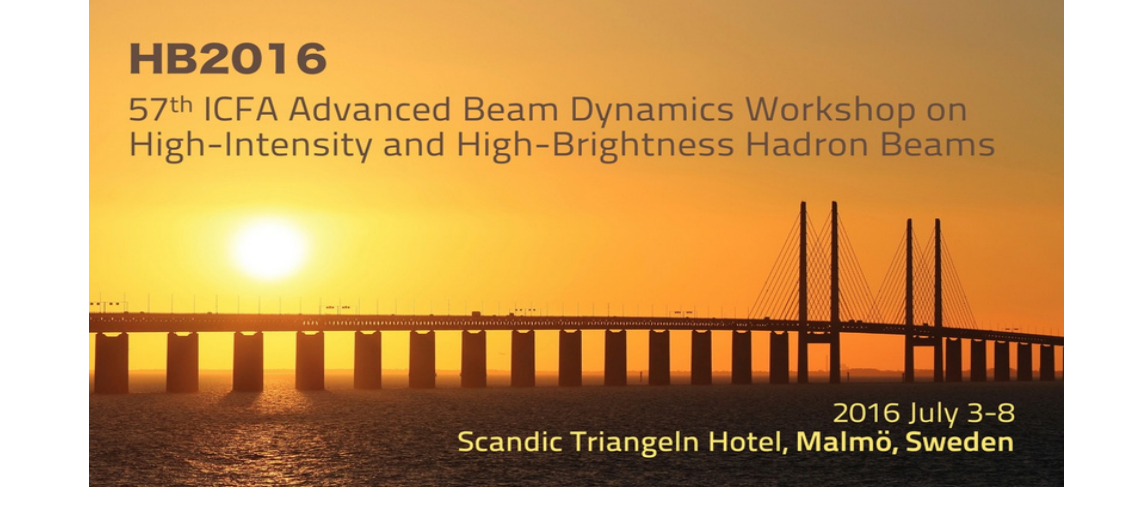

## **Outline**

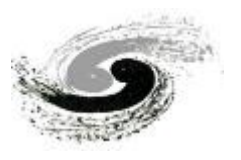

- 1. Introduction
- 2. Physics analysis and modeling
- 3. Optimization
- 4. Summary

### **HB2016**

# **Outline**

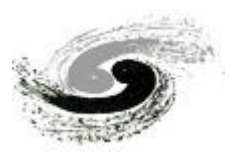

### 1. Introduction

- 1.1 Optimization and applications
- 1.2 The Robust Conjugate Direction Search method
- 1.3 Motivation of our work
- 2. Physics analysis and modeling
- 3. Optimization
- 4. Summary

#### **HB2016**

## Introduction-*optimization and applications*

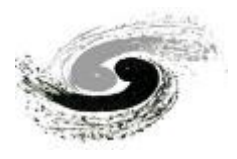

- ➤ A particle accelerator is typically <sup>a</sup> complex system that consists of many components. There are many variables to be tuned to achieve good machine performance. Therefore, optimization usually needs to be performed in <sup>a</sup> multi-dimensional variable space.
- $\triangleright$  In the design phase, optimization and applications:
	- Programs:MAD, SAD, AT, ORBIT, …
	- $\bullet$ Algorithms: Genetic algorithm (GA), Particle swarm optimization (PSO), …

Single-objective optimization methods GA (1975); PSO (1995)

Multi-objective optimization methods MOGAs; MOPSO

Parallel optimization techniques PGA; PPSO

• Have been developed to model the system and to further optimize the expected machine performance.

紧院离催物理研究所 Institute of High Energy Physics

#### **HB2016**

### Introduction-*optimization and applications*

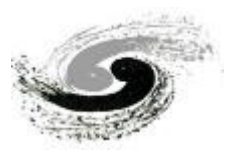

- ➤ It is noted that, along with the unceasing development of computer technology and optimization algorithms, online optimization of accelerator performance has become both imperative and feasible.
- ➤ Several algorithms have been proposed for different purposes in many laboratories and have been explored for their application to online optimization problems;
	- •

Response matrix method APS, …, BEPCII 【*Y. Chung, G. Decker, K. Evans, 10.1109/PAC.1993.309289*】 【*D. H. Ji, Q. Qin, et al., Proceedings of IPAC 2010, p.1644*】

- The simplex method KEKB *IY. Funakoshi, et al., EPAC2008, Genoa, Italy, 2008, p.1893*
- Random Walk SLS【*M. Aiba, et al., IPAC2012, New Orleans, Louisiana, USA, TUPPC033*】
- Genetic Algorithm **SLAC** *K. Tian, J. Safranek, Y. Yan. Phys. Rev. ST Accel. Beams, 2014, 17: 020703*
- Robust Conjugate Direction Search method SLAC, BEPCII

【*X. Huang, J. Corbett, J. Safranek, J. Wu, NIM A 726 (2013) 77-83*】 【*X. B. Huang, J. Safranek, Phys. Rev. ST Accel. Beams, 18: 084001 (2015)*】 【*H. F. Ji, Y. Jiao, S. Wang, et al., Chinese Physics C Vol. 39, No. 12 (2015) 127006*】

整院高能物理研究所 Institute of High Energy Physics

•

……

#### **HB2016**

57th ICFA Advanced Beam Dynamics Workshop on High-Intensity and High-Brightness Hadron Beams

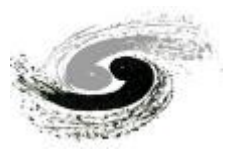

- ➤ The Robust Conjugate Direction Search method, RCDS
	- • The RCDS method combines the conjugate direction set approach of Powell's method with a robust line optimizer that is robust against random noise and outliers. Simulation and experimental studies have been carried out to demonstrate the strength of the algorithm.
		- $\checkmark$  Powell + robust line optimizer
		- $\checkmark$ Search on a conjugate direction set
		- $\checkmark$ have high tolerance to noise

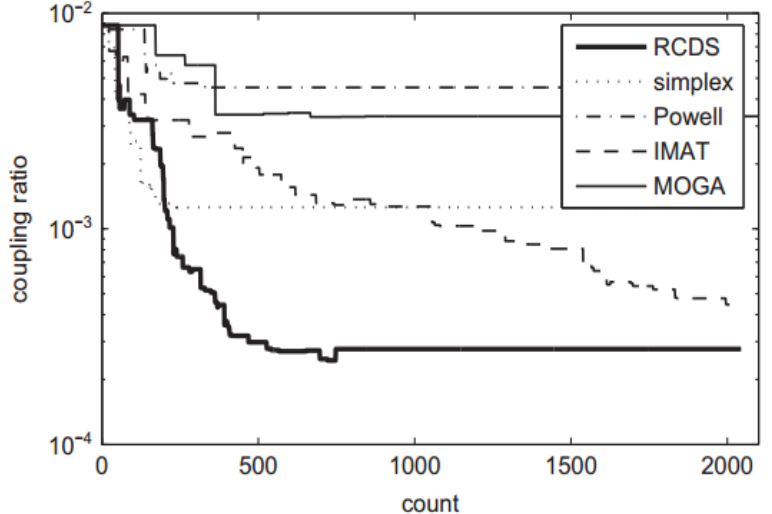

 $\checkmark$  Find a local minimum

【*X. Huang, J. Corbett, J. Safranek, J. Wu, NIM A 726 (2013) 77-83*】

 $\checkmark$  Be effective in optimizing a single-objective function of several variables

整院高能物理研究所 Institute of High Energy Physics

### **HB2016**

57<sup>th</sup> ICFA Advanced Beam Dynamics Workshop on High-Intensity and High-Brightness Hadron Beams

## Introduction-*Motivation of our work*

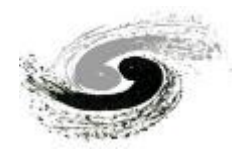

- •• The RCDS method is much more robust against noise than traditional algorithms. Based on the success of the RCDS method with <sup>a</sup> light source and <sup>a</sup> collider, it is interesting to find possible applications of this method in optimizing the performance of the collimation system for CSNS/RCS.
- • To improve the efficiency of the optimization in the application, the parallel technique of the RCDS method is explored.
- • Try to implement the RCDS method to optimize the collimation system of CSNS/RCS, and reduce the uncontrolled beam loss.
- • To presen<sup>t</sup> <sup>a</sup> way to find an optimal parameter combination of the secondary collimators for <sup>a</sup> machine model in preparation for CSNS/RCS commissioning.

#### **HB2016**

# **Outline**

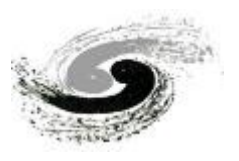

### 1. Introduction

## 2. Physics analysis and modeling

- 2.1 Physics variables
- 2.2 Objective function
- 2.3 Implementation of the simulation code
- 2.4 Parallel computing of ORBIT instances

## 3. Optimization

## 4. Summary

### **HB2016**

## The transverse collimation system for CSNS/RCS

- To meet the requirements for hands-on and safe maintenance, <sup>a</sup> two-stage collimation system was designed to localize the beam loss in the collimation section in the RCS.
- The transverse collimation system consists of one primary collimator and four secondary 27. collimators.4.0  $\binom{m}{k}$ ß. D.

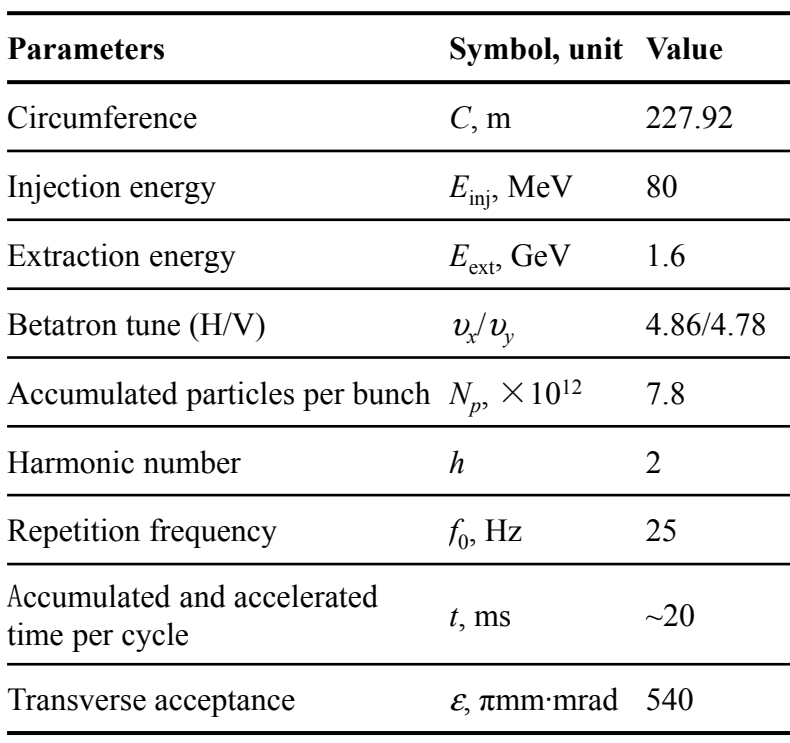

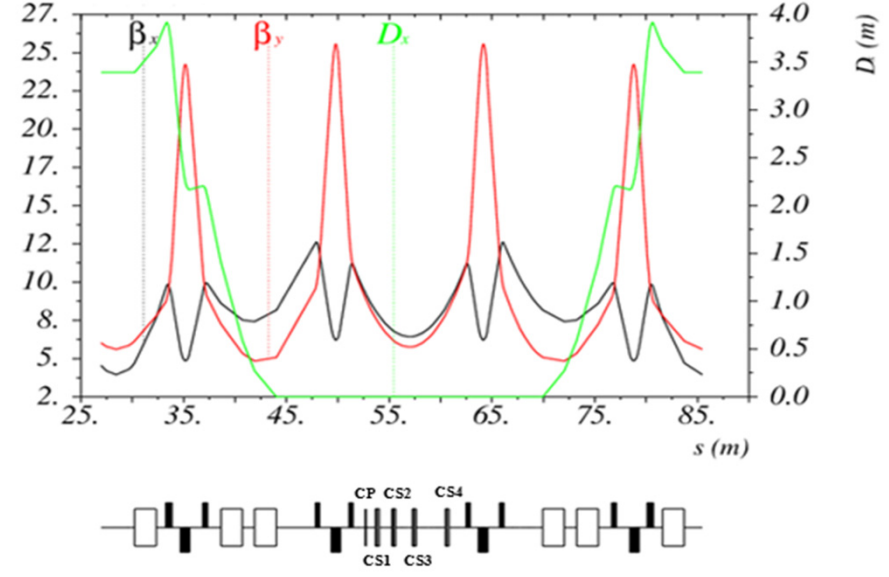

- $\triangleright$  The primary collimator has minimum acceptance in the ring, and thus is used to scatter the protons with large deviations from the beam center.
- $\triangleright$  The scattered protons are then absorbed by four secondary collimators located downstream of the primary collimator.

鉴院高能物理研究所 Institute of High Energy Physics

### **HB2016**

57<sup>th</sup> ICFA Advanced Beam Dynamics Workshop on High-Intensity and High-Brightness Hadron Beams

# The layout of the application

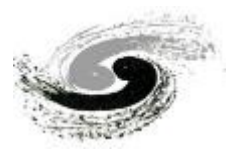

- In the RCS, the aperture of each secondary collimator can be varied by adjusting the positions of four movable blocks. To achieve satisfactory machine performance, it is necessary to optimize the parameters of collimators, so as to absorb most of the undesirable protons by the collimation system and minimize the beam loss in other regions of the ring.
	- ➤ In the study, we introduce an algorithm, the RCDS method, in the optimization.
	- $\blacktriangleright$  The collimation process in the presence of space charge is simulated with the Objective Ring Beam Injection and Tracking (ORBIT) code.

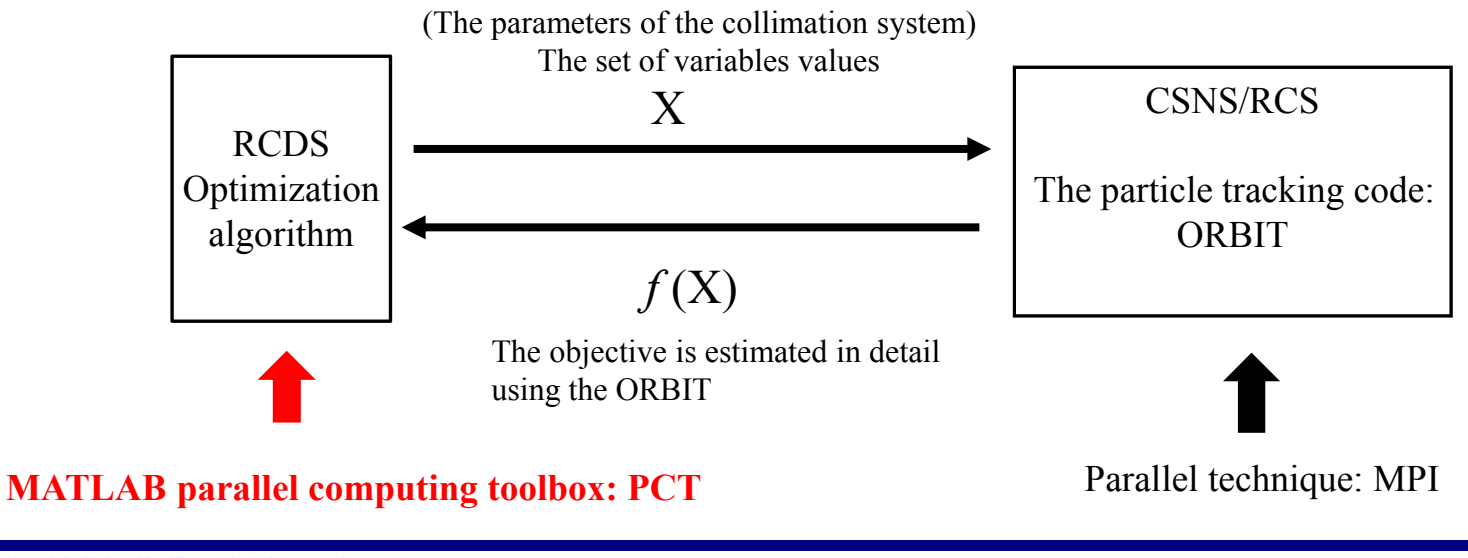

警院高能物理研究所 Institute of High Energy Physics

•

### **HB2016**

57th ICFA Advanced Beam Dynamics Workshop on High-Intensity and High-Brightness Hadron Beams

# Physics variables

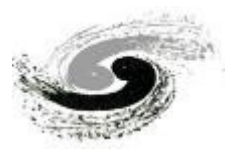

- The beam power is 100 kW; the acceptance of the primary collimator is fixed to 350  $\pi$ mm·mrad all the time, and the secondary collimators are tuned to optimize the performance of the collimation system.
- Each of the secondary collimators is composed of four movable copper blocks. Each block has <sup>a</sup> circular surface based on the equation: 150

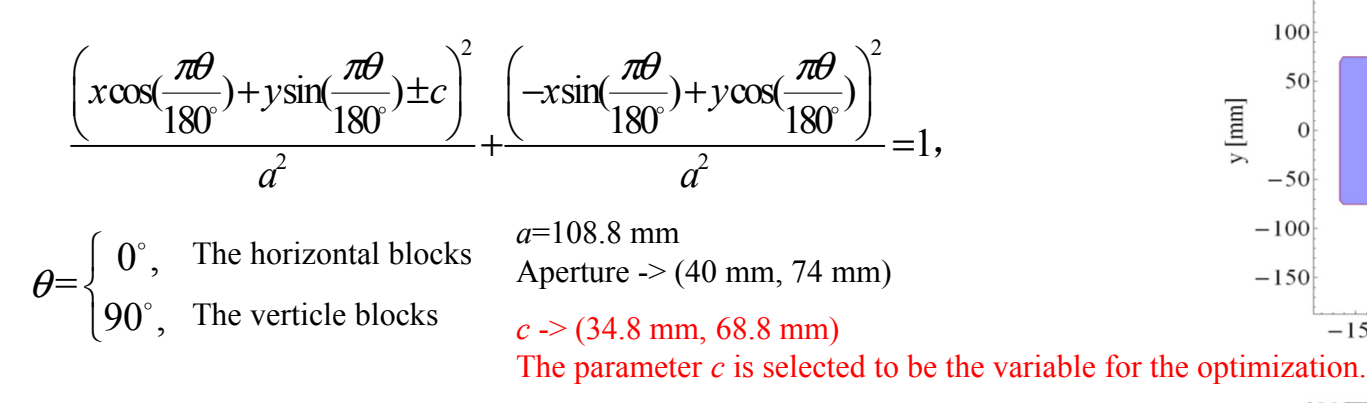

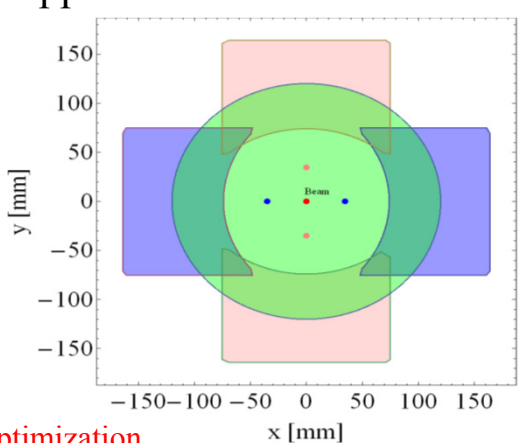

**Anertur** 

50

 $x \text{[mm]}$ 

100 150

• Considering the symmetry of beam distribution in simulations, the parameters of the blocks on the same direction of each secondary collimator are the same. Then there are eight variables to be tuned for four secondary collimators

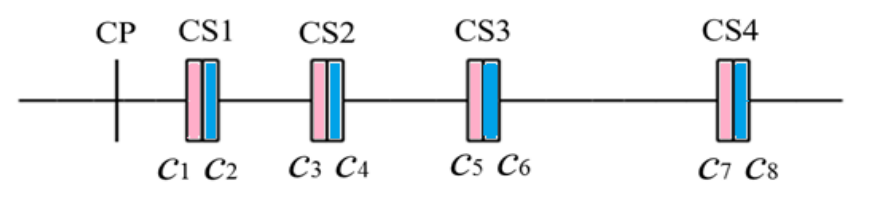

圆科斐院高能物理研究所 Institute of High Energy Physics

#### **HB2016**

57<sup>th</sup> ICFA Advanced Beam Dynamics Workshop on High-Intensity and High-Brightness Hadron Beams

### iihf@ihep.ac.cn

 $-150-100-50$ 

100

50

 $-50$ 

# Objective function

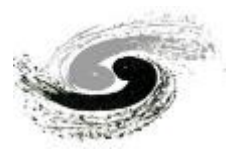

• A single objective function is constructed to measure the performance of the collimation system:

$$
f = \eta_{\text{system}} \cdot R_{\varepsilon_{\text{sym}}} \cdot R_{\varepsilon_{\text{sym}}} \cdot R_{\varepsilon_{\text{add}}} \cdot R_{\varepsilon_{\text{flag}}}
$$

- $\blacktriangleright$ A minus sign is added to form a minimization problem.
- $\blacktriangleright$ The cleaning efficiency of the system:

$$
\eta_{\rm system} = \frac{N_{\rm incol}+N_{\rm indrift}}{N_{\rm loss}},
$$

➤ The weight factors:

$$
R_{\varepsilon_{sm}} = \begin{cases} 1, & \text{if } \varepsilon_{sm} \leq \text{Ref\_collimator};\\ \text{Ref\_collimator} \mid \varepsilon_{sm}, & \text{if } \varepsilon_{sm} > \text{Ref\_collimator}.\\ R_{\varepsilon_{sm}} = \begin{cases} 1, & \text{if } \varepsilon_{sm} \leq \text{Ref\_collimator};\\ \text{Ref\_collimator} \mid \varepsilon_{sm}, & \text{if } \varepsilon_{sm} \leq \text{Ref\_collimator}. \end{cases} \end{cases} \quad \text{Ref\_collimator=3:}
$$
\n
$$
R_{\varepsilon_{ad}} = \begin{cases} 1, & \text{if } \varepsilon_{add} \leq \text{Ref\_add};\\ \text{Ref\_add} \mid \varepsilon_{add}, & \text{if } \varepsilon_{add} > \text{Ref\_add}.\\ \text{Ref\_d} \mid \varepsilon_{add}, & \text{if } \varepsilon_{add} \leq \text{Ref\_flag}.\\ \text{Ref\_flag} \mid \varepsilon_{flag}, & \text{if } \varepsilon_{flag} > \text{Ref\_flag};\\ \text{Ref\_flag} \mid \varepsilon_{flag}, & \text{if } \varepsilon_{flag} > \text{Ref\_flag}.\\ \end{cases} \quad \varepsilon_{flag} = \max(\frac{\varepsilon_{xm}}{\varepsilon_{yn}})
$$

num 99% horizontal emittance of the beam num 99% vertical emittance of the beam

*Ref\_collimator*=350 πmm·mrad

$$
Ref\_add = 700 \text{ mm} \cdot \text{mrad}
$$
\n
$$
\mathcal{E}_{add} = \mathcal{E}_{xm} + \mathcal{E}_{ym}.
$$
\n
$$
\varepsilon_{flag} = \max(\frac{\varepsilon_{xm}}{\varepsilon_{ym}}, \frac{\varepsilon_{ym}}{\varepsilon_{xm}}) - 1.
$$
\n
$$
Ref \ flag = 0.5
$$

P图科学院高能物理研究所<br>Institute of High Energy Physics

### **HB2016**

57th ICFA Advanced Beam Dynamics Workshop on High-Intensity and High-Brightness Hadron Beams

# An ORBIT instance

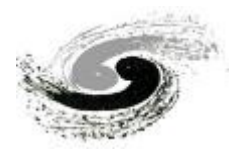

• To achieve high computing precision and fast execution speed of the program, model parameters of an ORBIT instance are studied in detail, including the number of macro particles and the number of turns for the beam being turned around the ring.

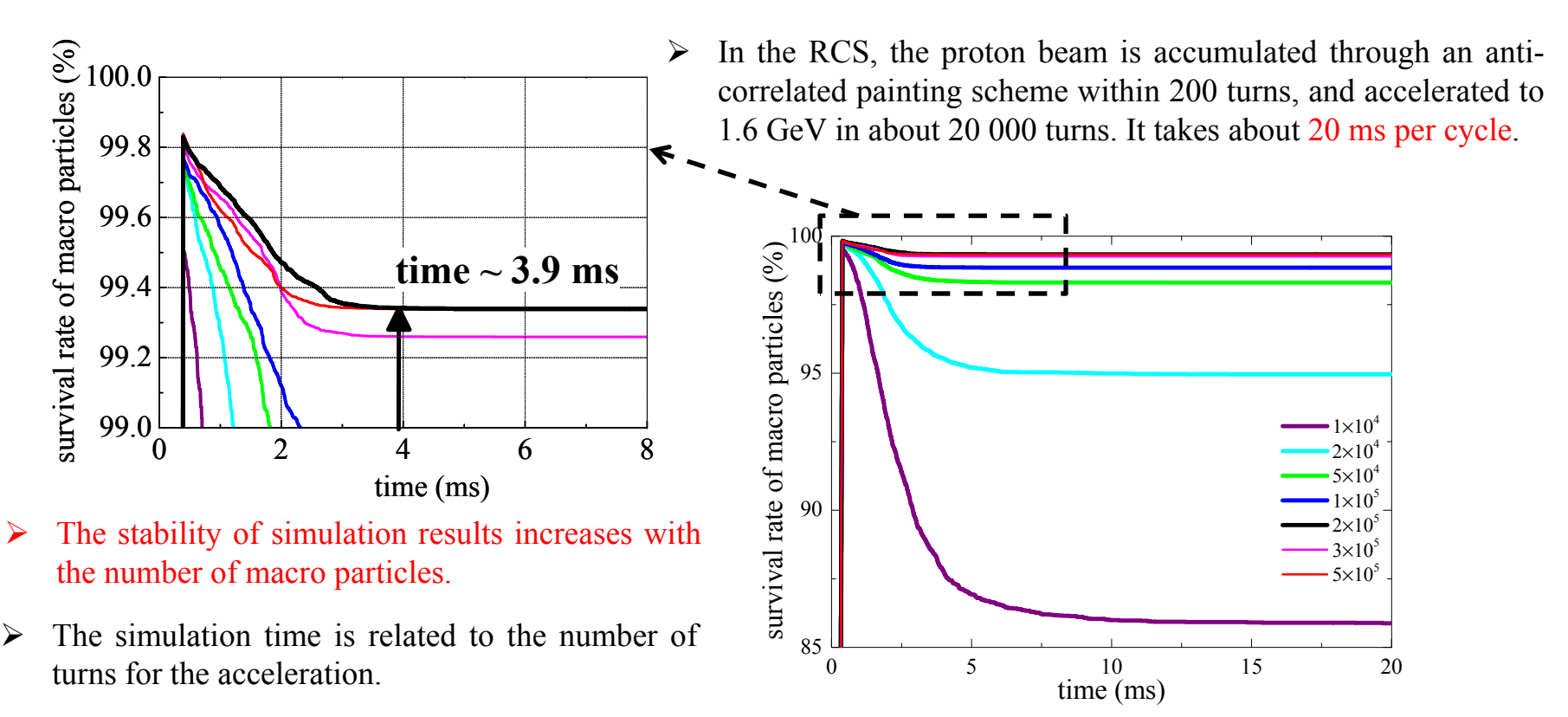

- $\blacktriangleright$ With  $2 \times 10^5$  macro particles, the beam loss mainly occurs within the first 3.9 ms, which corresponds to 2200 turns for beam tracking.
- 院高能物理研究所 Institute of High Energy Physics

#### **HB2016**

57<sup>th</sup> ICFA Advanced Beam Dynamics Workshop on High-Intensity and High-Brightness Hadron Beams

# An ORBIT instance

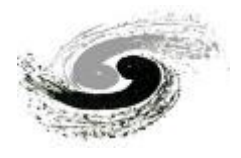

- • To achieve high computing precision and fast execution speed of the program, model parameters of an ORBIT instance are studied in detail, including the number of macro particles and the number of turns for the beam being turned around the ring.
- •The stability of simulation results increases with the number of macro particles.
- •The number of macro particles directly affects the simulation time.

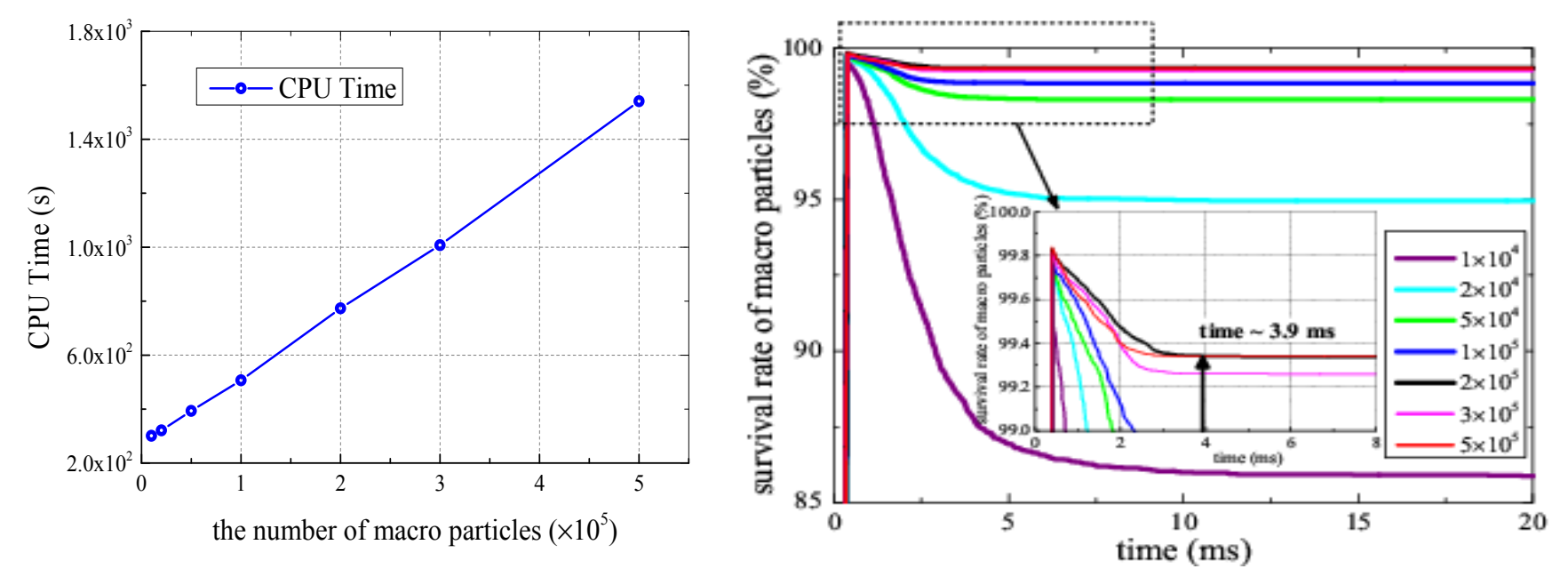

 $\blacktriangleright$  Apparently, the CPU time increases approximately linearly with the number of macro particles with the same computing resources at IHEP.

整院高能物理研究所 Institute of High Energy Physics

#### **HB2016**

57<sup>th</sup> ICFA Advanced Beam Dynamics Workshop on High-Intensity and High-Brightness Hadron Beams

## Implementation of the simulation code

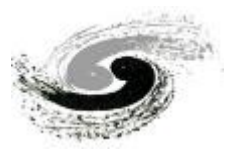

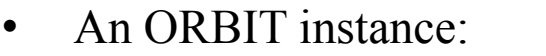

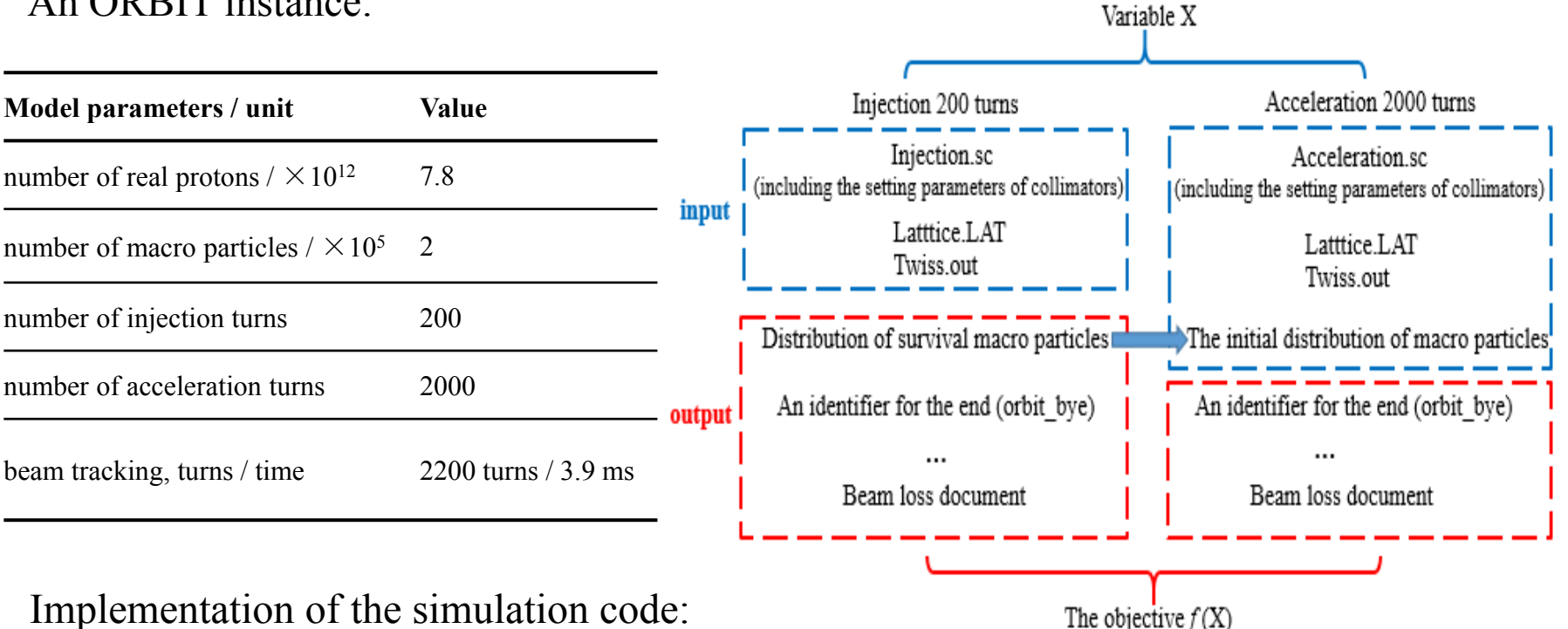

- $\blacktriangleright$ A complete ORBIT instance for CSNS/RCS consists of two parts, the injection and acceleration.
- $\blacktriangleright$  Macro particles are generated and pu<sup>t</sup> into the injection simulation. The output of the injection simulation is then used as input for the acceleration simulation.
- $\blacktriangleright$  To accommodate the searching process of the algorithm in an automatic way, <sup>a</sup> code is first written in MATLAB to create and submit an ORBIT instance automatically.

柴院高能物理研究所 Institute of High Energy Physics

•

#### **HB2016**

### 16

The computing resources and the limitation

•A cluster in a Gigabit network environment at IHEP

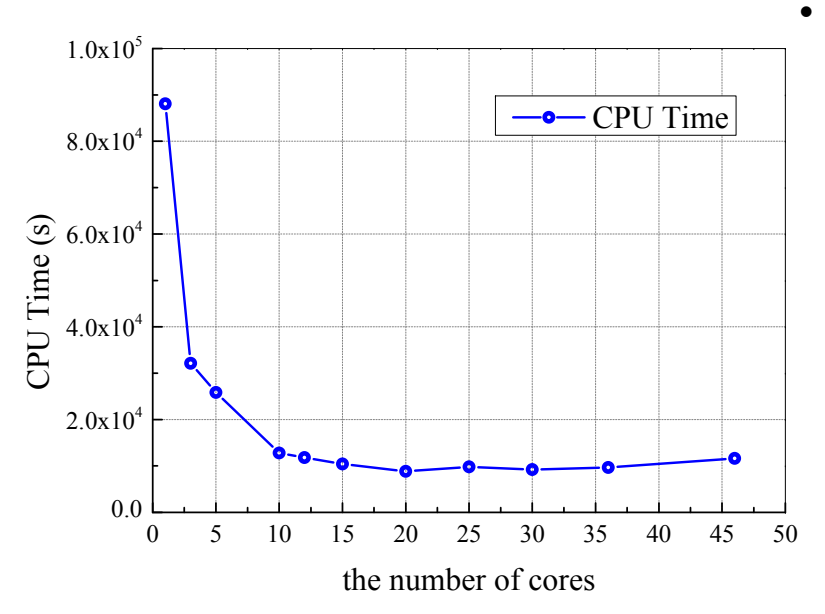

- $\blacktriangleright$ Each node of the cluster has 2 CPUs;
- $\triangleright$ Each CPU has 6 cores.
- Compared the CPU time of running an ORBIT instance with different numbers of cores, and the distributions of the cores over different nodes arelisted in the Table:
	- ➤ The CPU time decreases obviously with the increase of the number of cores on the same node.
	- ➤ When the cores belong to different nodes, an increase of the number of cores would not lead to<sup>a</sup> proportionate decrease in the CPU time of running an ORBIT instance.
- ➤ The communication loss between nodes is not ignorable.

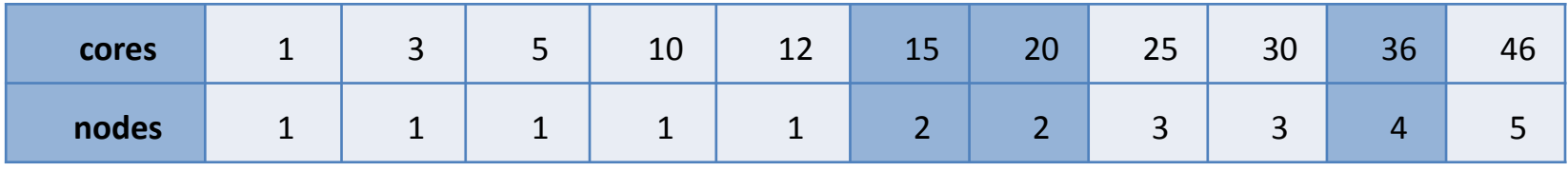

整院离催物理研究所 Institute of High Energy Physics

#### **HB2016**

57<sup>th</sup> ICFA Advanced Beam Dynamics Workshop on High-Intensity and High-Brightness Hadron Beams

# Parallel computing of ORBIT instances

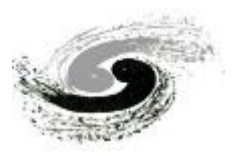

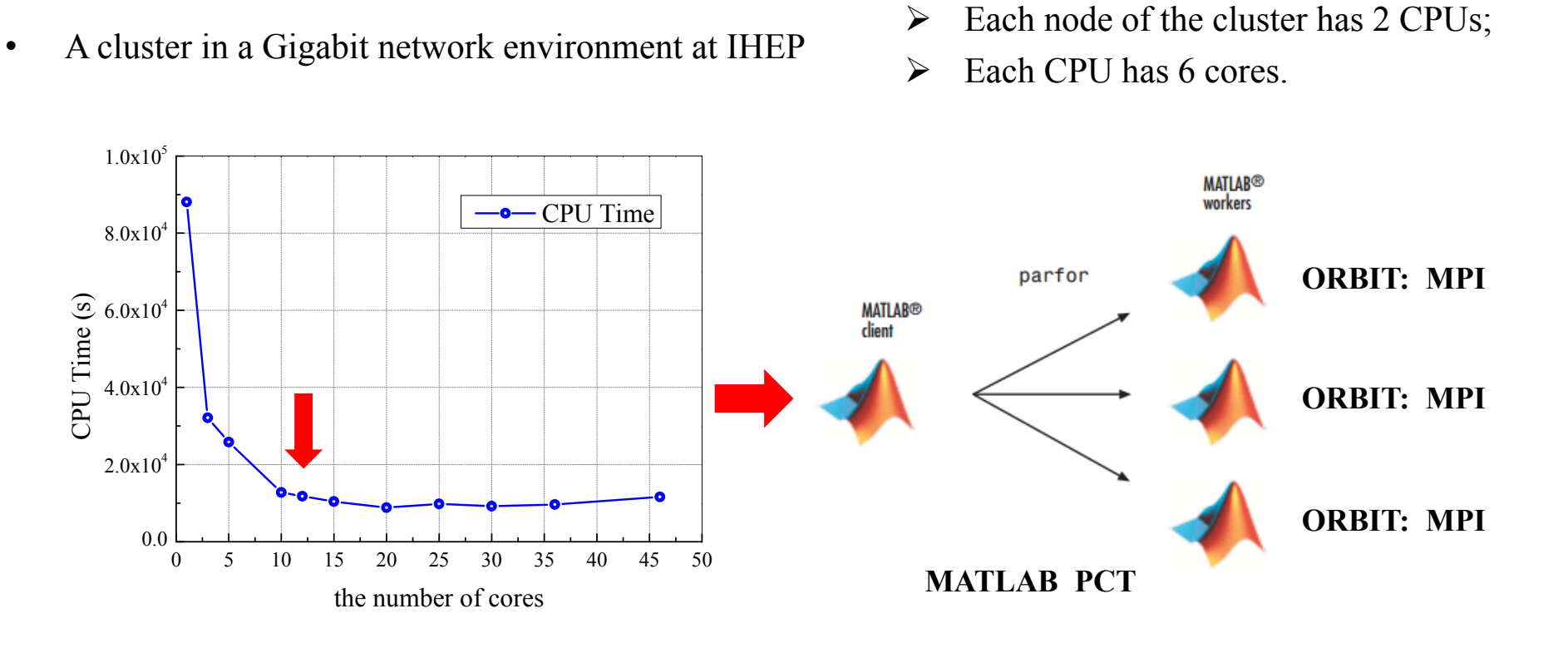

- To make better use of nodes in the cluster and speed up computation of the RCDS method:
	- $\blacktriangleright$ 12 cores inside the same node are used to run an instance with the MPI parallel computing.
	- $\blacktriangleright$  A function is programmed within the RCDS algorithm to run several instances **on different nodes simultaneously** with the MATLAB parallel computing toolbox.

院高维物理研究所 Institute of High Energy Physics

•

#### **HB2016**

57<sup>th</sup> ICFA Advanced Beam Dynamics Workshop on High-Intensity and High-Brightness Hadron Beams

# Parallel computing of ORBIT instances

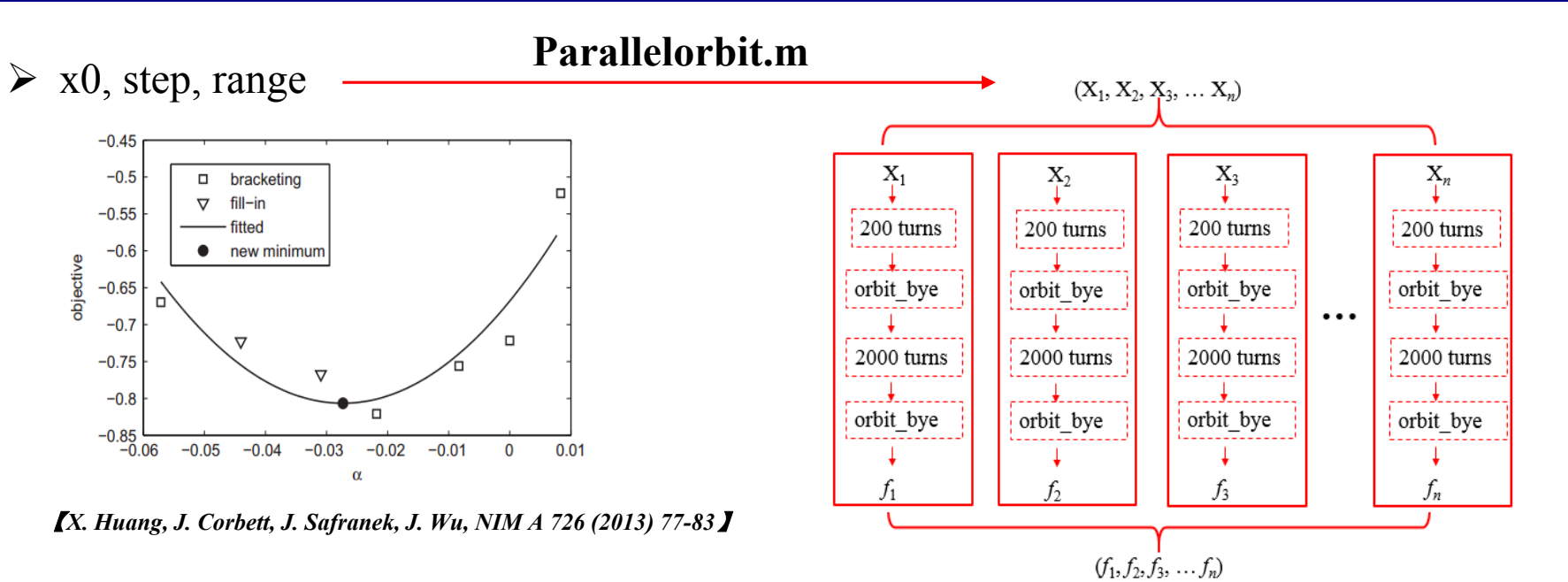

- • For <sup>a</sup> certain direction, the starting point, the step size and the range for the variables can be determined before the line optimizer is executed. So the candidate values of variables are calculated to give out <sup>a</sup> variables vector set  $(X_1, X_2, ..., X_n)$ , and the corresponding ORBIT instances are created.
- • The function we defined in MATLAB is called to distribute these ORBIT instances over *<sup>n</sup>* nodes individually with PCT, and then run each ORBIT instance inside <sup>a</sup> separate node with MPI.
- •Finally, the corresponding objective values across all the separate nodes are obtained to form <sup>a</sup> library.
- •Set up a candidate function library,  $\{(X_1, f_1), (X_2, f_2), ..., (X_n, f_n)\}\$ , for the present direction
- • In this method, <sup>a</sup> group of candidate evaluations of the objective are obtained in <sup>a</sup> period of time during which the original method can ge<sup>t</sup> only one evaluation.

圆科斐院高能物理研究所 Institute of High Energy Physics

#### **HB2016**

57<sup>th</sup> ICFA Advanced Beam Dynamics Workshop on High-Intensity and High-Brightness Hadron Beams

# **Outline**

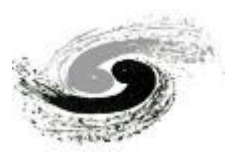

- 1. Introduction
- 2. Physics analysis and modeling
- 3. Optimization
	- 3.1 The beam distribution
	- 3.2 The initial values of variables
	- 3.3 The noise level
	- 3.4 Optimization result

4. Summary

### **HB2016**

# The beam distribution

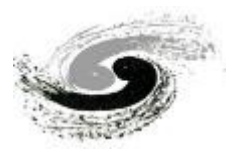

- In order to confirm the optimization of the performance of the collimation system, we fix the particle distribution for the input of the acceleration process.
- A realistic distribution of macro particles is obtained with:
	- ➤ The acceptances of secondary collimators being set to 500  $\pi$ mm⋅mrad.
	- $\blacktriangleright$ An anti-correlated painting scheme.
- •• The horizontal 99% emittance of the beam distribution is 193  $\pi$ mm·mrad and the vertical is 219  $\pi$ mm·mrad.

 $turn = 200$ 

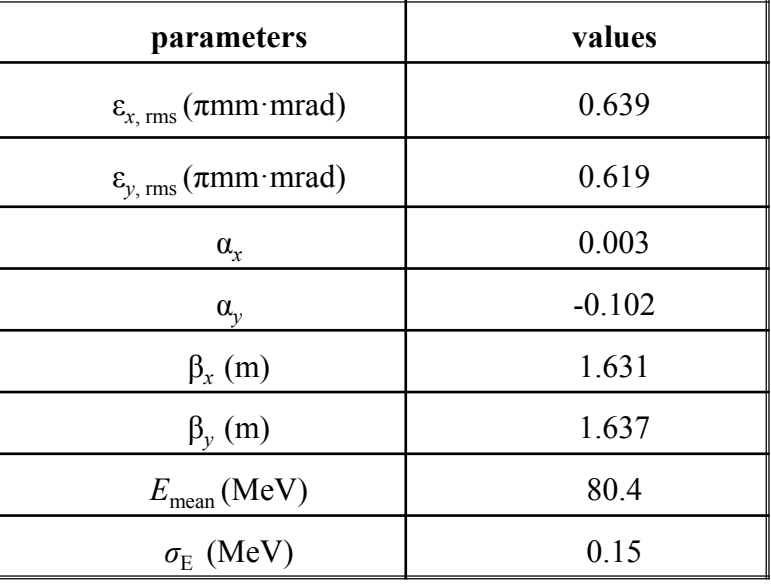

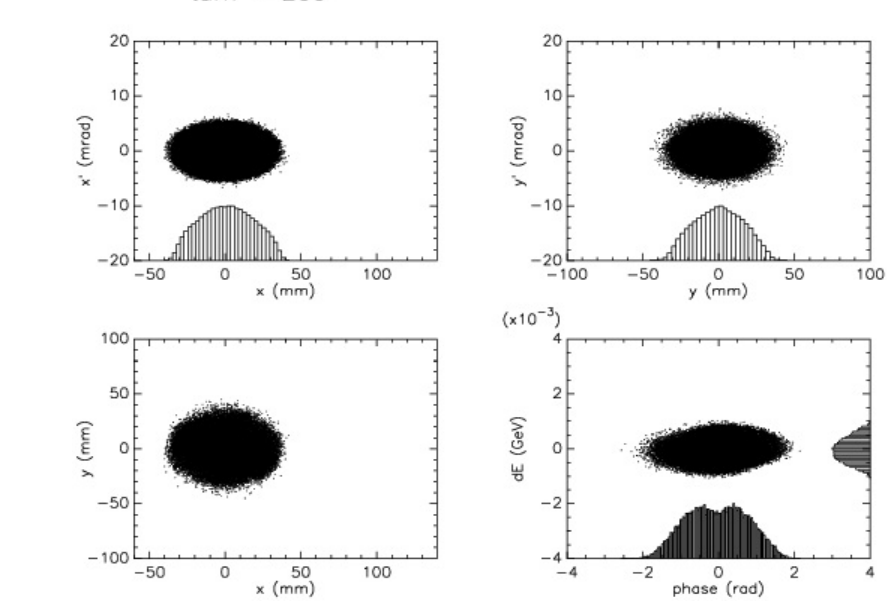

警院高能物理研究所 Institute of High Energy Physics

### **HB2016**

57<sup>th</sup> ICFA Advanced Beam Dynamics Workshop on High-Intensity and High-Brightness Hadron Beams

# The configuration parameters

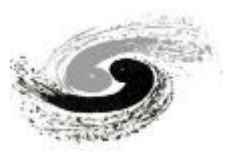

## The initial values of variables

- •The initial acceptances of secondary collimators are set to  $420 \pi \text{mm}$  mm and.
- •Their ranges are tuned from 370  $\pi$ mm·mrad to 500  $\pi$ mm·mrad due to the acceptance of the primary collimator and the transverse acceptance of the ring.

## The noise level

•By running an instance with the beam being accelerated for 2000 turns repeatedly, the noise level of the cleaning efficiency is calculated to be 0.7%, and this value is used as the noise of the objective during the optimization.

*σ* **noise = 0.7 %**

#### **HB2016**

# Optimization result

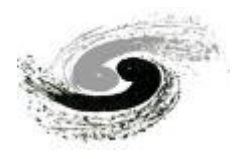

•Having configured the parameters of RCDS, the simulation is performed:

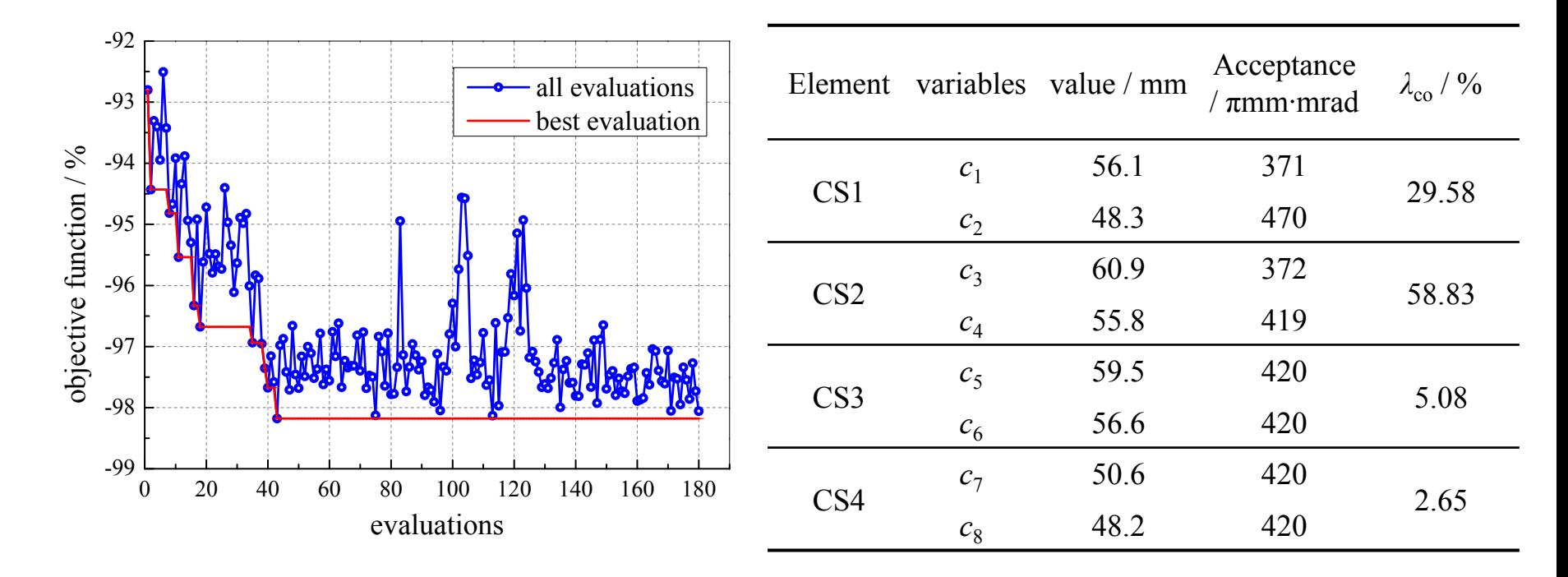

- $\blacktriangleright$ The objective:  $-92.8\% \rightarrow -98.2\%$
- $\blacktriangleright$  The objective is optimized automatically within 180 evaluations. The simulation time is lower than the time of running one ORBIT instance 180 times.

科斐院高能物理研究所 Institute of High Energy Physics

#### **HB2016**

57<sup>th</sup> ICFA Advanced Beam Dynamics Workshop on High-Intensity and High-Brightness Hadron Beams

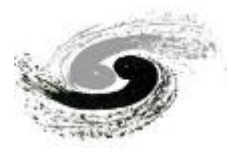

• A comparison of the parameters reflecting the performance of the collimation system between the initial state and the optimal result:

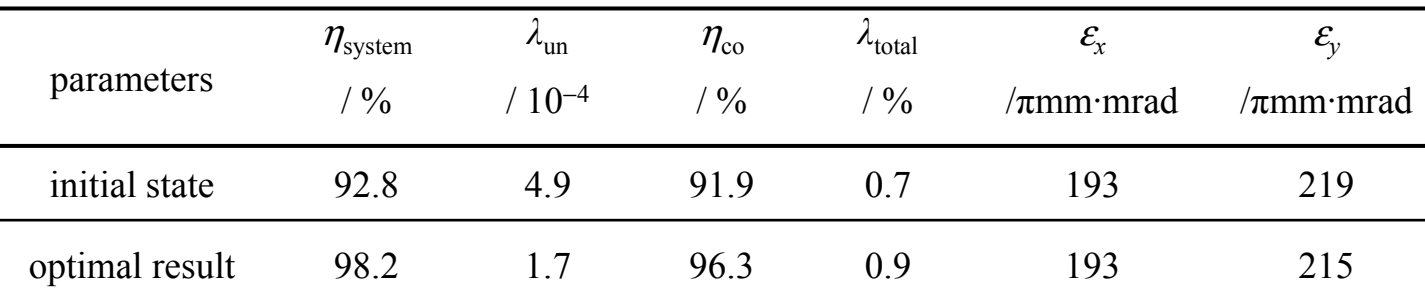

- ▶ The cleaning efficiency,  $\eta_{\text{system}}$ , is optimized to 98.2%.
- $\blacktriangleright$  The uncontrolled beam loss of total beam outside the collimation section during the acceleration,  $\lambda_{\text{un}}$  is lower.
- ➤ The collimation efficiency of collimators,  $\eta_{\rm co}$  is higher.
- $\blacktriangleright$ The total beam loss along the ring,  $\lambda_{total}$ , is acceptable for shielding, although it is a little higher than that of the initial state.
- $\blacktriangleright$ The 99% horizontal (vertical) emittance of the beam shows <sup>a</sup> good quality beam.
- $\blacktriangleright$  Considering even larger beam loss might be caused by various kinds of errors in the actual conditions, it is more important to reduce the uncontrolled beam loss.

科斐院高能物理研究所 Institute of High Energy Physics

#### **HB2016**

## Summary

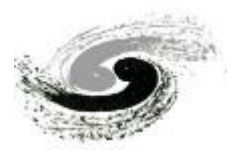

- • We have implemented the RCDS method to optimize the collimation system of CSNS/RCS.
- • The uncontrolled beam loss of the total beam during the acceleration can be reduced to  $1.7 \times 10^{-4}$ , which is lower than that obtained by previous optimization.
- • As <sup>a</sup> result, an approach is established to efficiently give an optimal parameter combination of the secondary collimators for the presen<sup>t</sup> machine model.

#### **HB2016**

## Thanks for your attention!

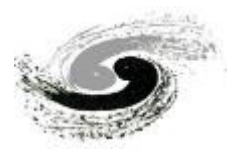

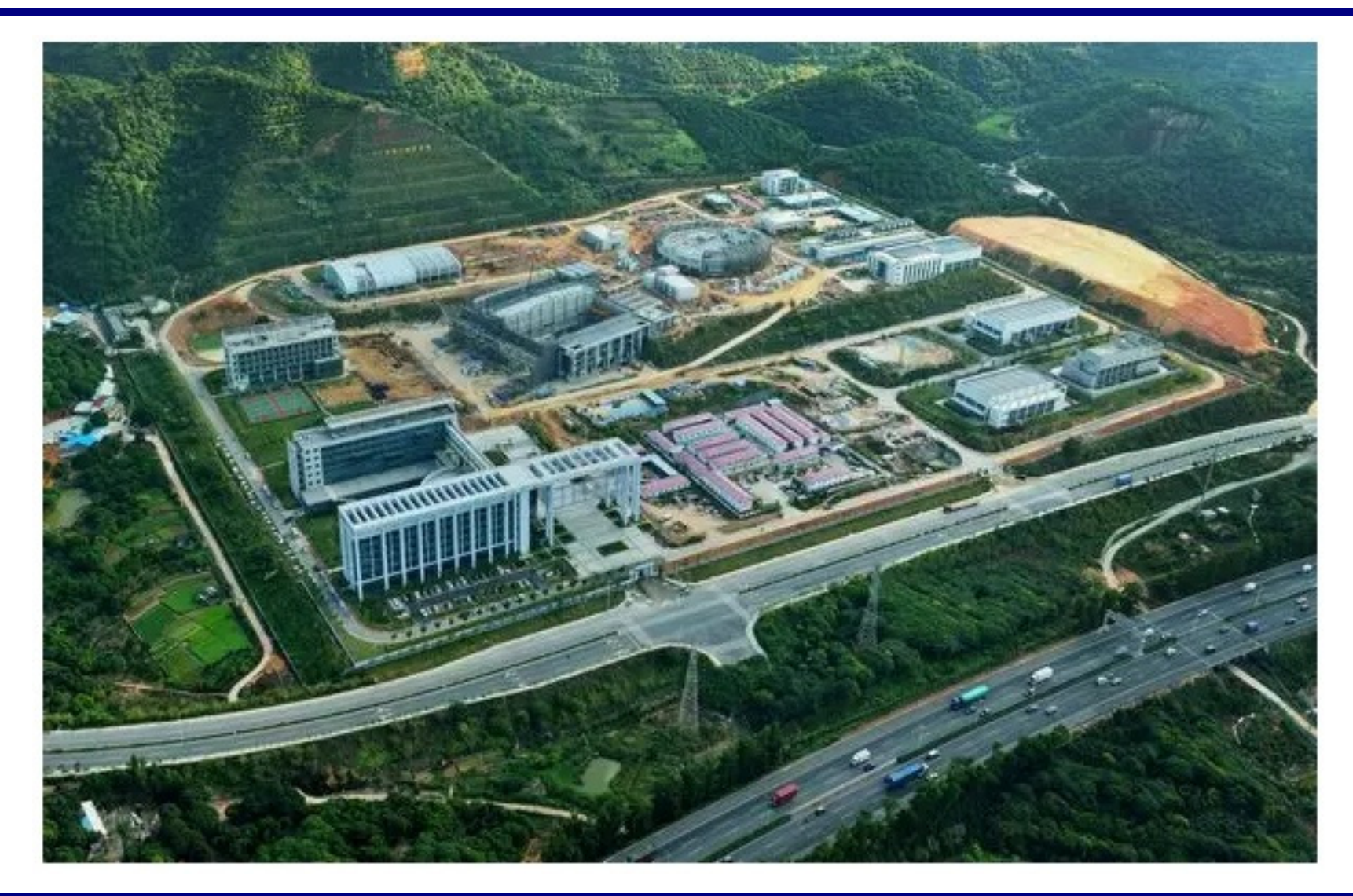

中国科学院高能物理研究所

#### **HB2016**

57th ICFA Advanced Beam Dynamics Workshop on<br>High-Intensity and High-Brightness Hadron Beams